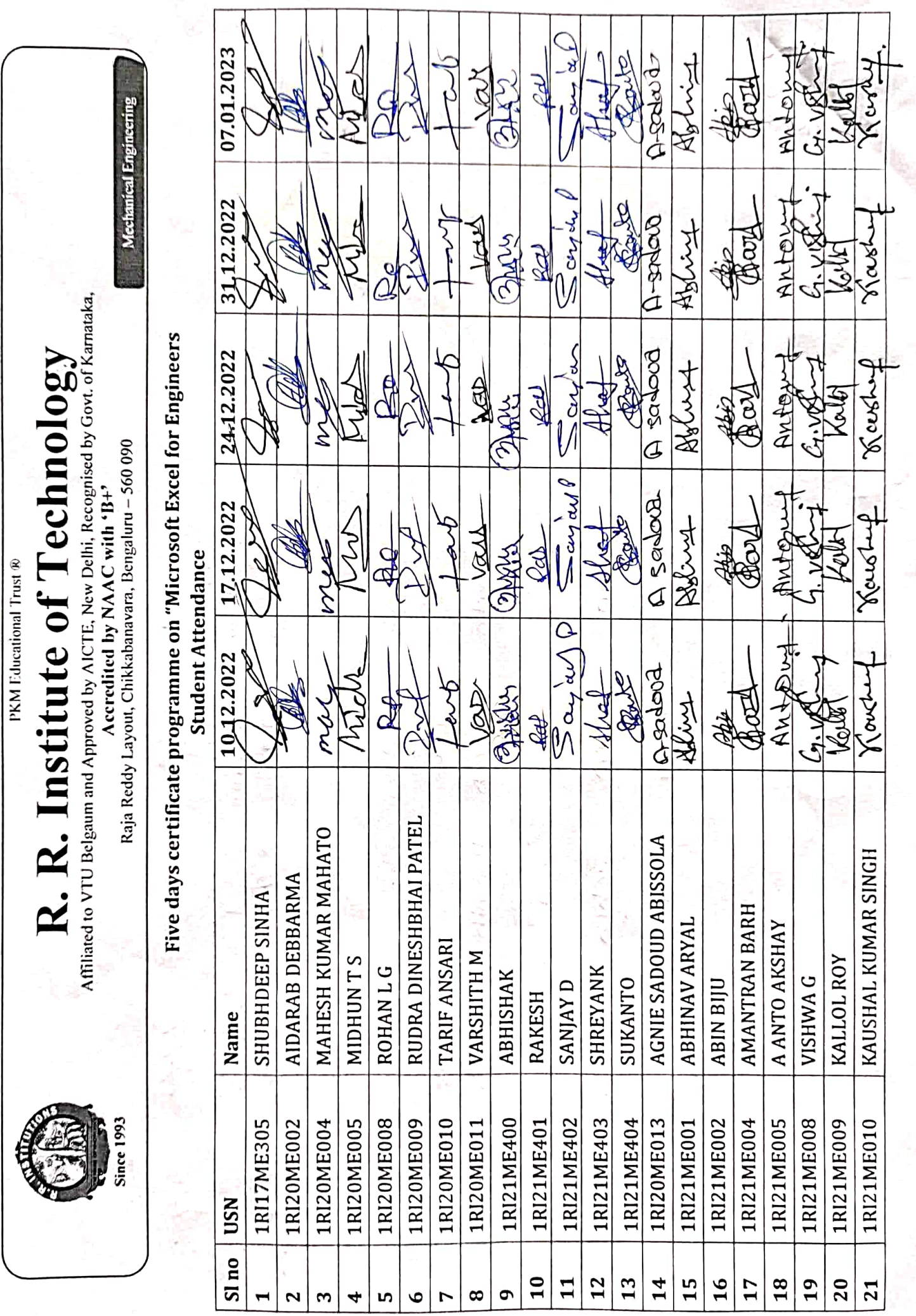

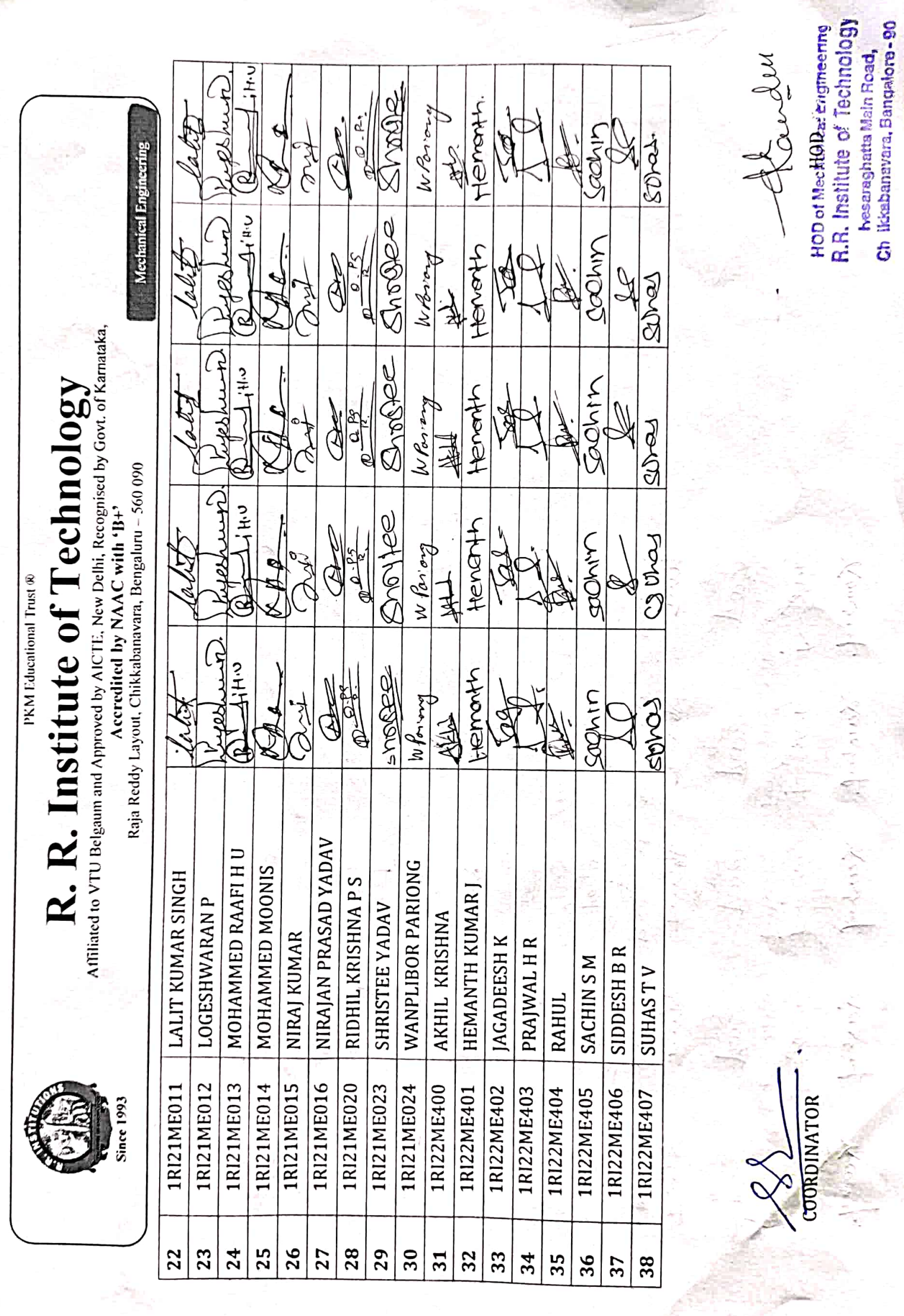

 $\frac{1}{2}$ 

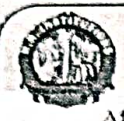

PKM Educational Trust ®

R. R. Institute of Technology<br>Affiliated to VTU Belgaum and Approved by AICTE, New Delhi, Recognised by Govt. of Karnataka<br>Accredited by NAAC with 'B+'

Raja Reddy Layout, Chikkabanavara, Bengaluru - 560 090

Department of Mechanical Engineering

# Attendance of six days certificate program on GD & T

Academic Year: 2022-23

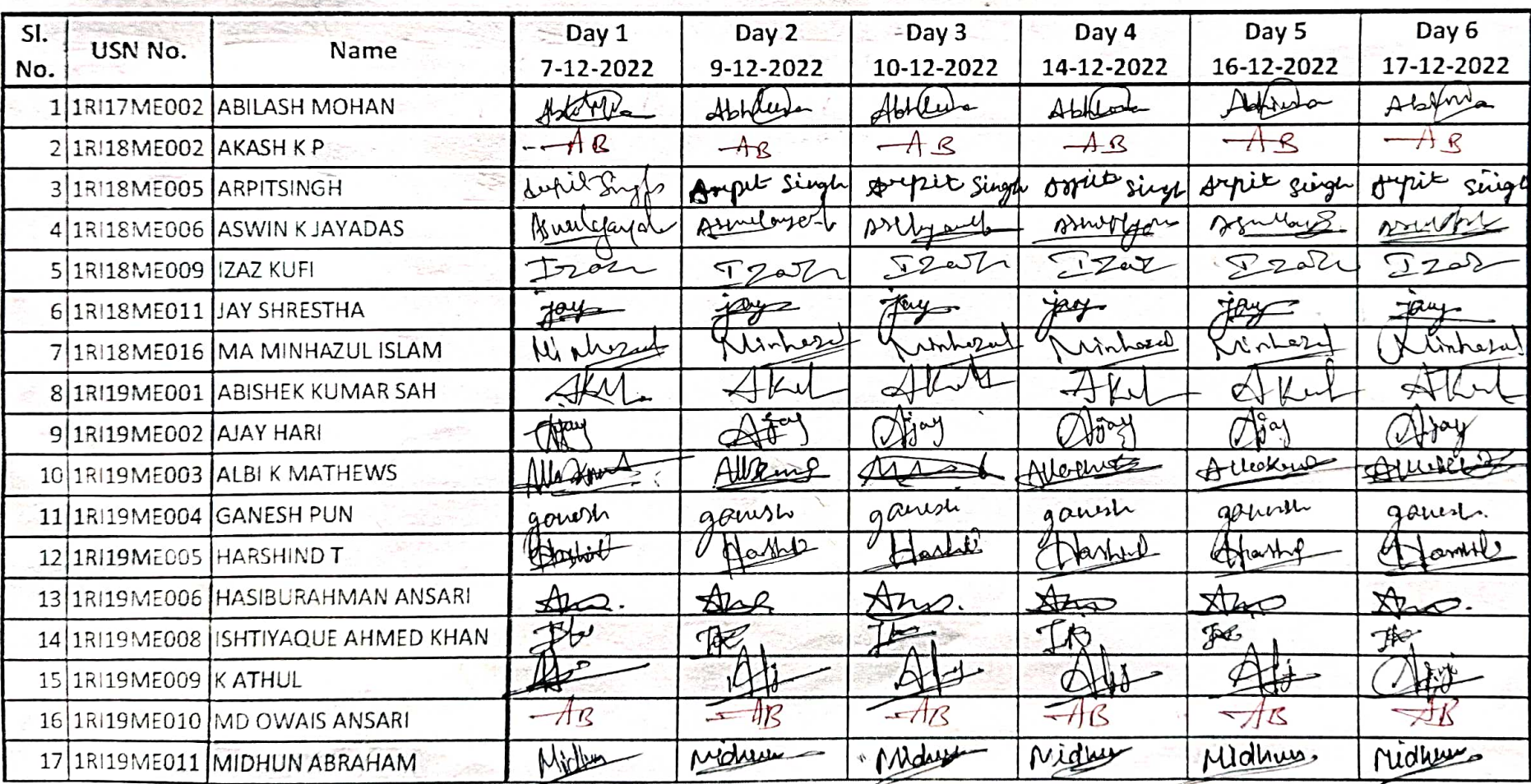

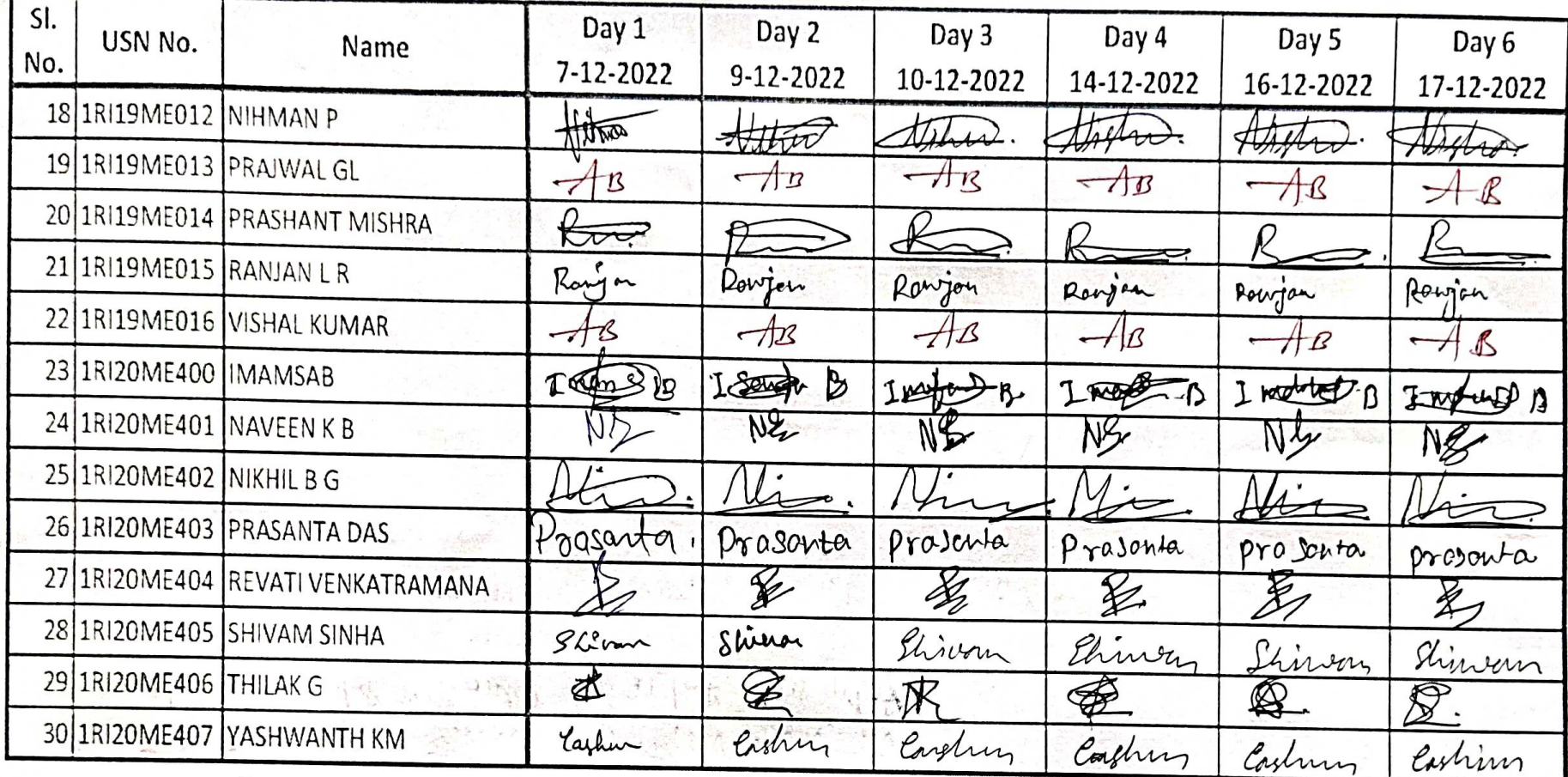

Coordinator

Harden

Convener HOD of Mechanica: Engineering R.R. Institute of Technology hesaraghatta Main Road,<br>Ch Ikkabahavara, Bangalore - 90

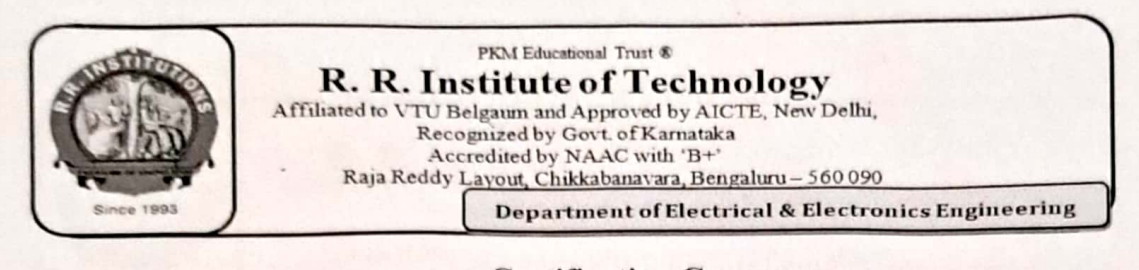

**Certification Course on** Title: "Python Programming with Application Projects & Solutions" from:  $09-01-2023$ to: 13-01-2023 AY: 2022-23

Semester: 5th

#### **Students List and Attendance**

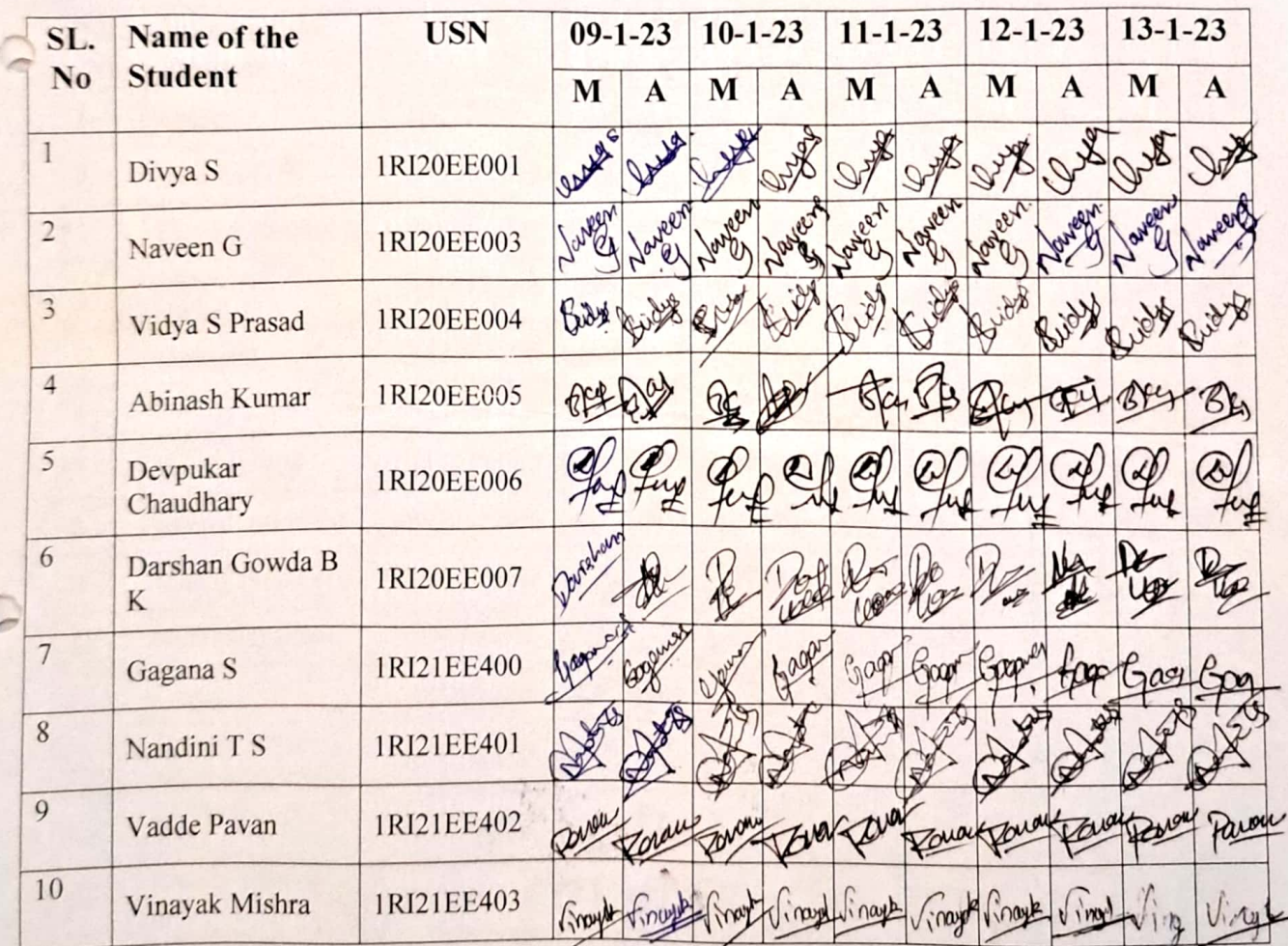

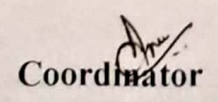

HOD OF ELECTRICAL & ELECTRONICS ENGINEERING R R Institute of Technology Hesaraghatta Main Road Chikkabanavara, Bengaluru - 560090

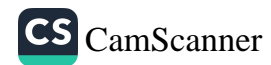

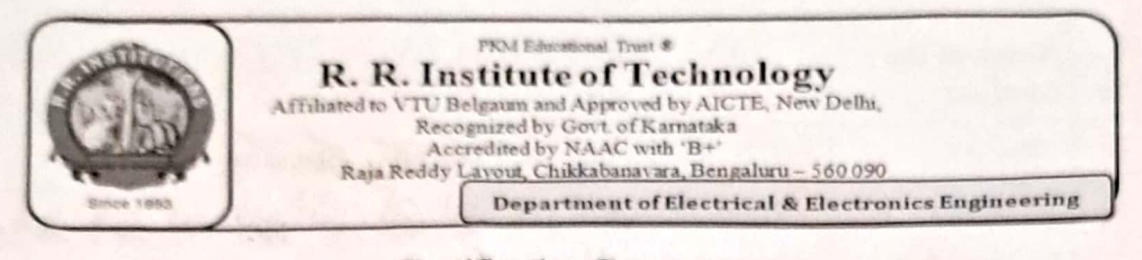

## **Certification Course on**

Title: "Python Programming with Application Projects & Solutions"

from:  $09-01-2023$  to: 13-01-2023 AY: 2022-23

Semester: 3rd

引きめ

### **Students List and Attendance**

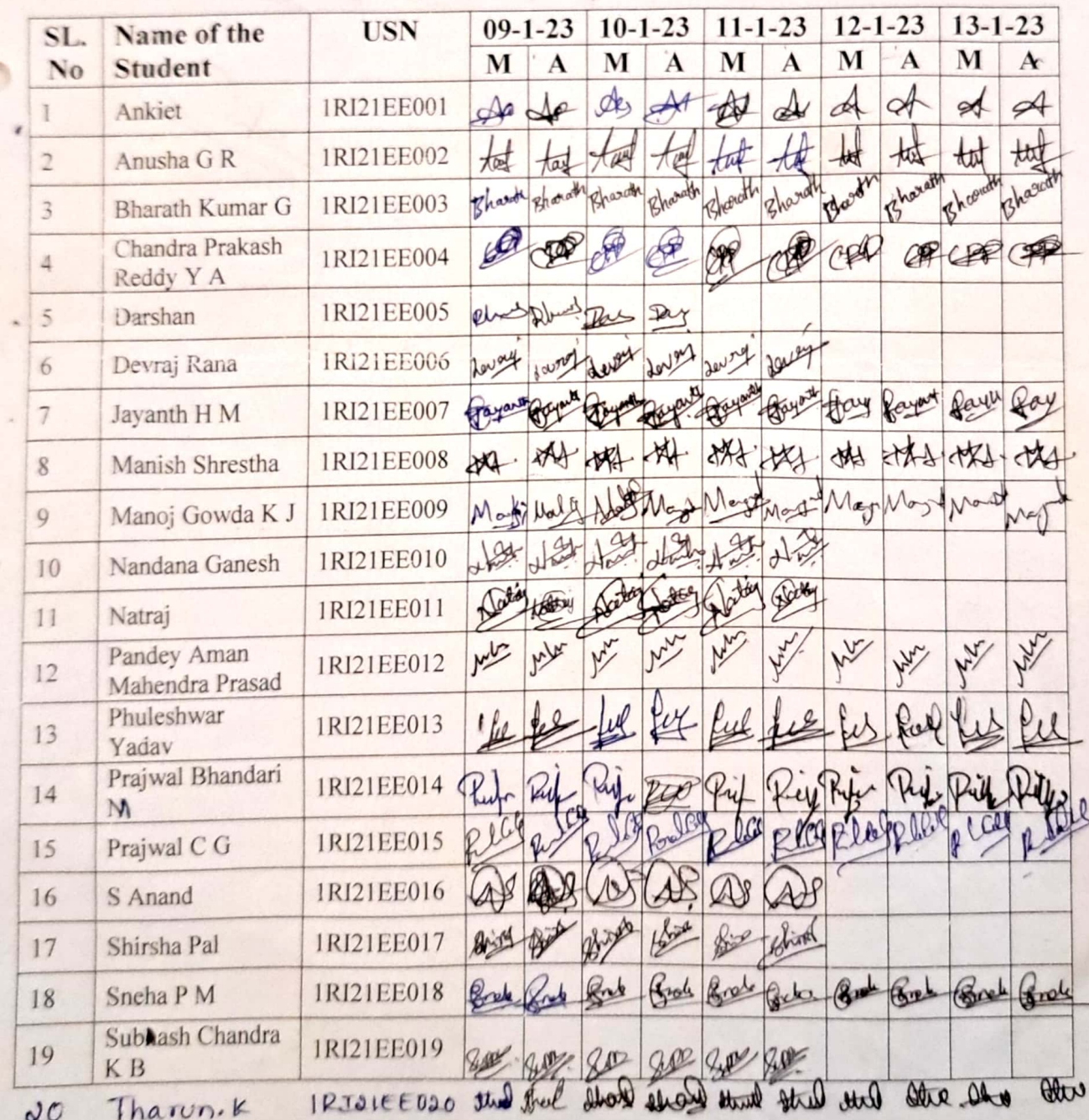

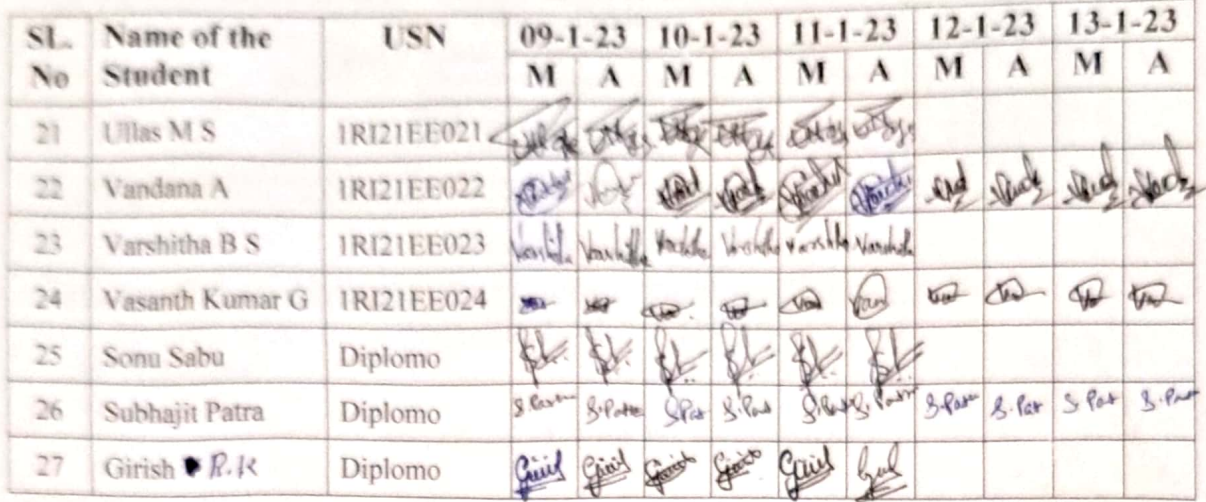

 $\mathfrak{S}_0$ 

Mont?

YŃ

Coordinator

will will all the line but was start for

HOD, EEE

HOD OF ELECTRIC-J. R R Histitute or Helide Road,<br>Hesaraghatta Main Road,<br>Chikkabanavera, Bengaluru - 650090

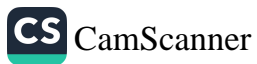

Ma

**MJAR 4** 

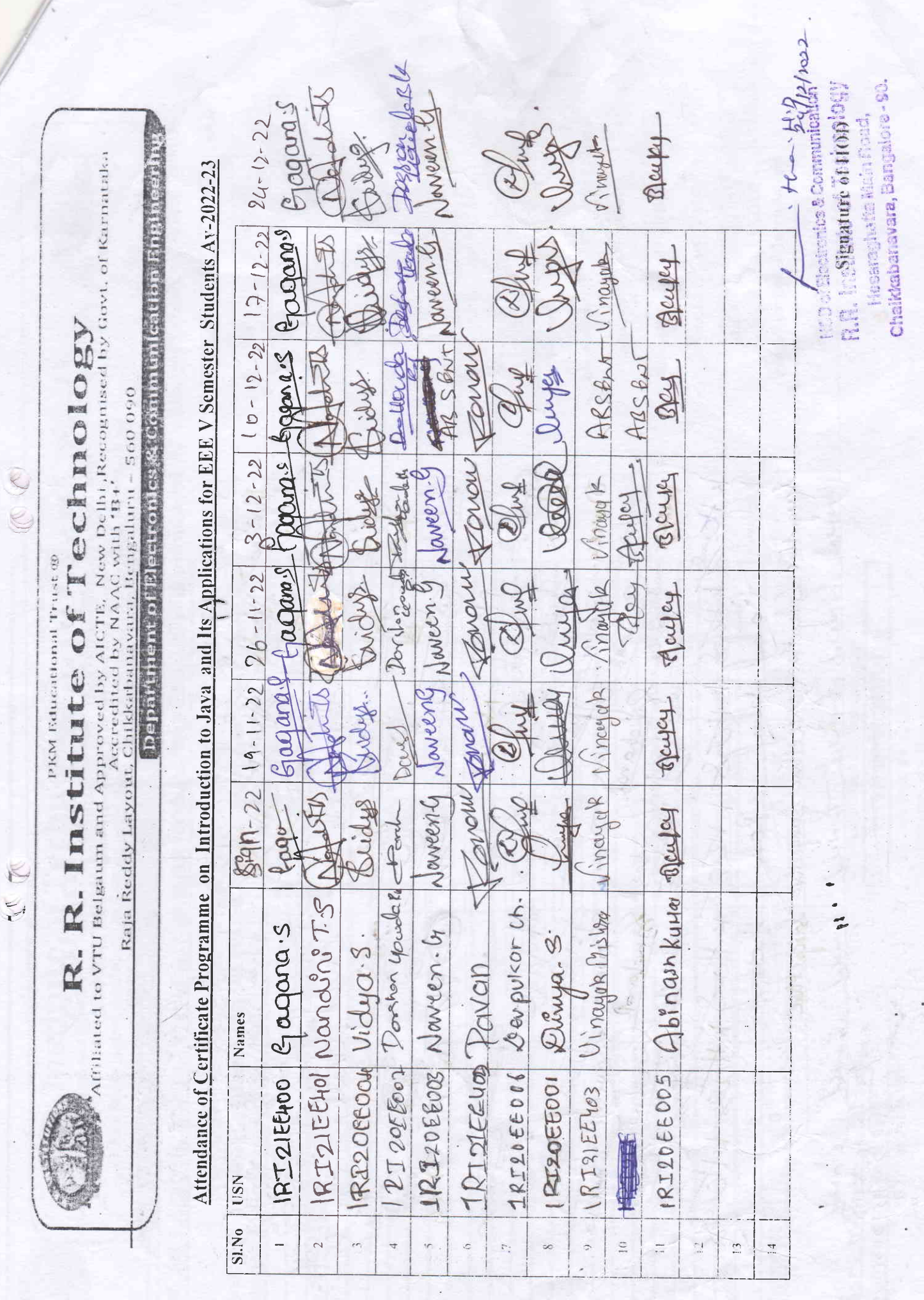

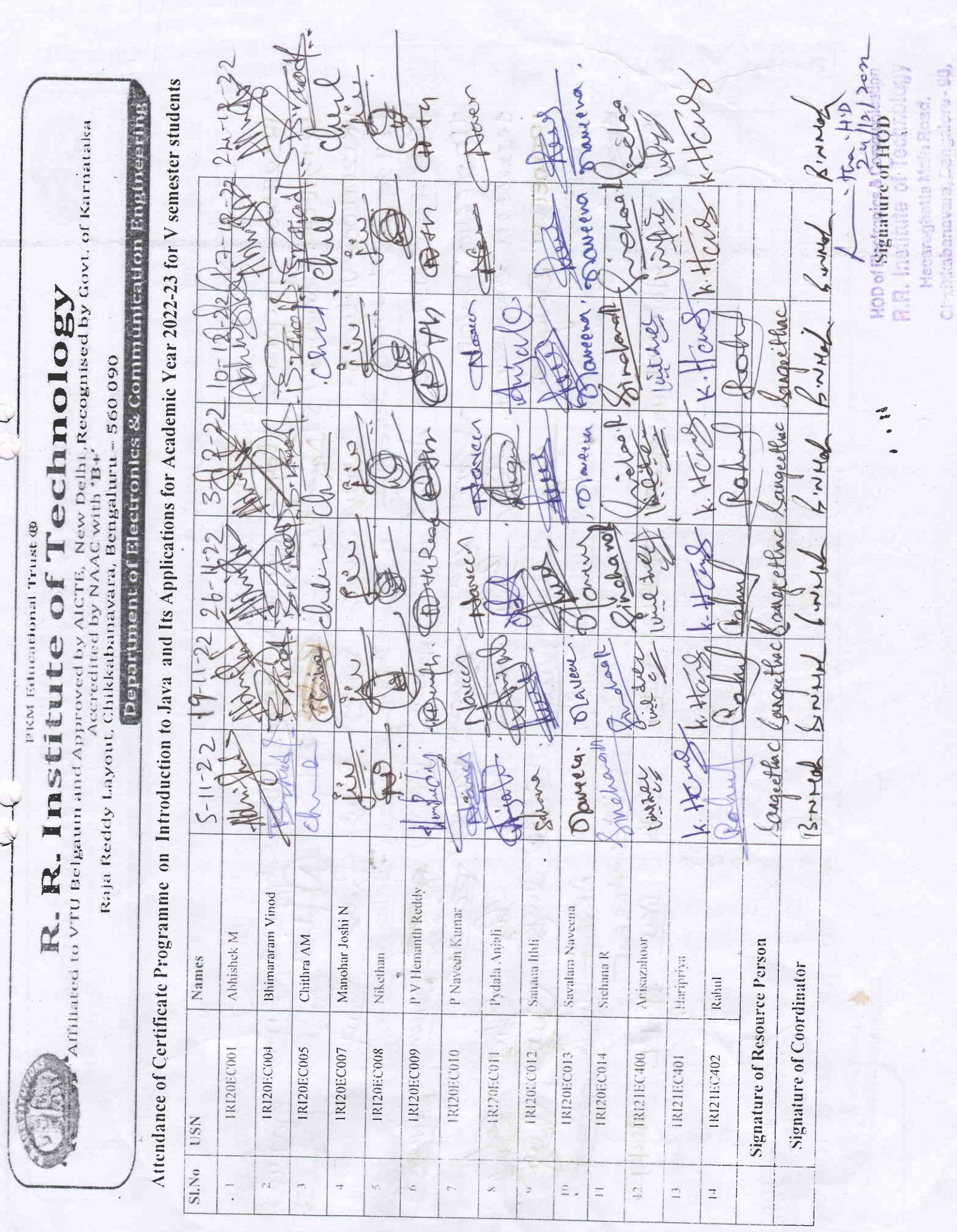

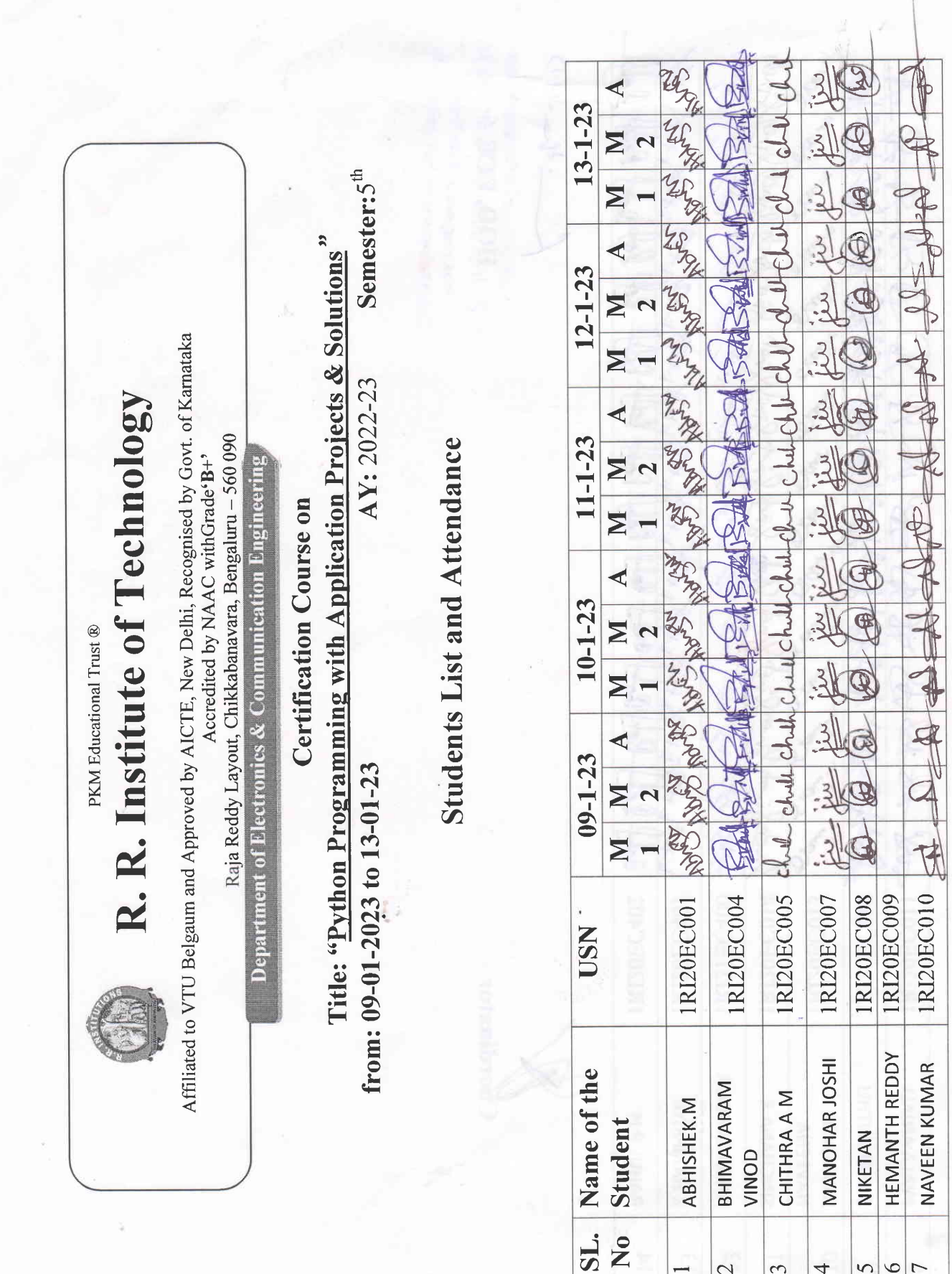

 $\overline{\mathcal{C}}$ 

4

 $\tilde{\phantom{a}}$ 

 $\overline{S}$  $\circ$  $\overline{C}$ 

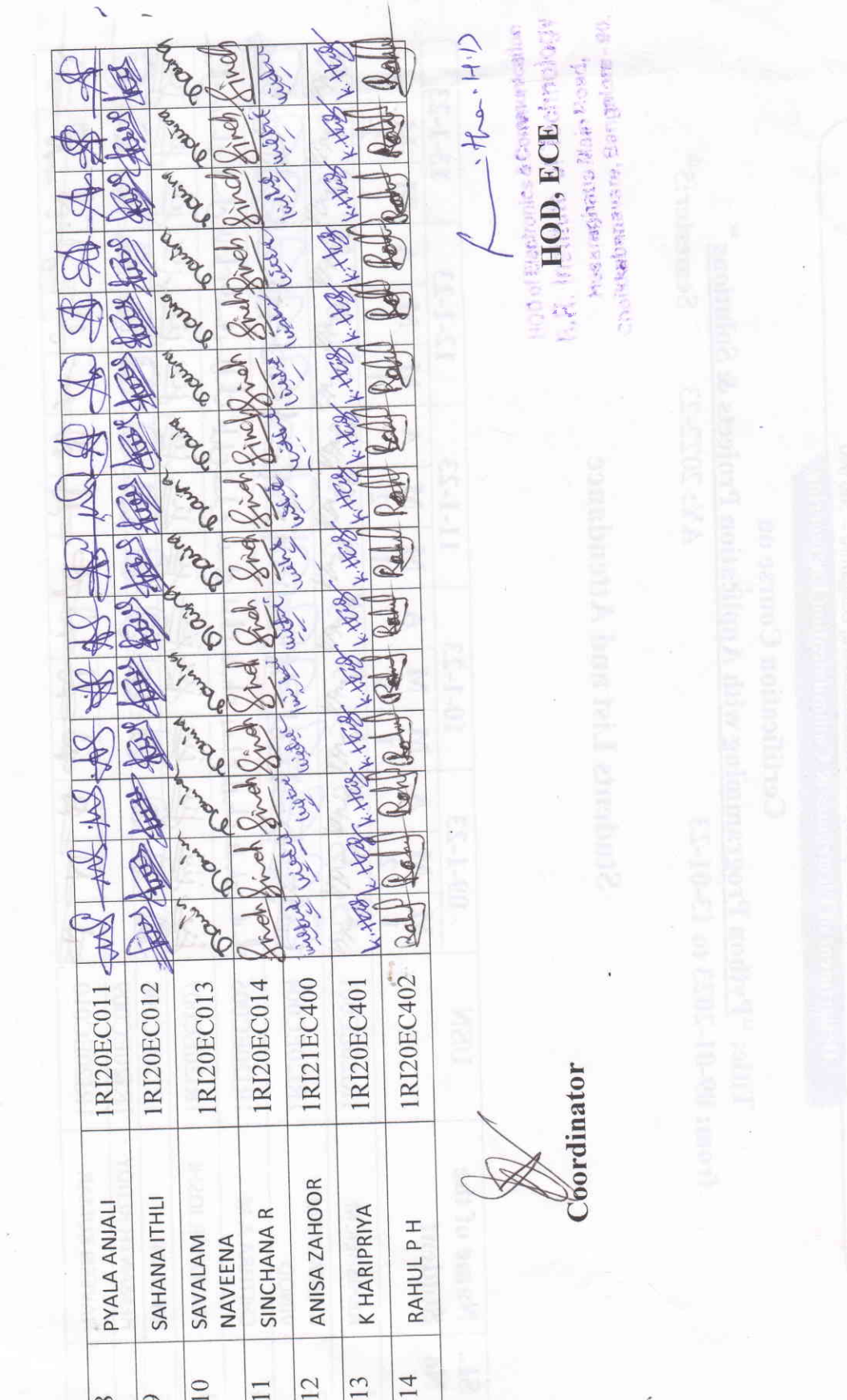

ċ,

 $\left(\frac{1}{2}\right)$ 

 $\tilde{\phantom{a}}$ 

÷,

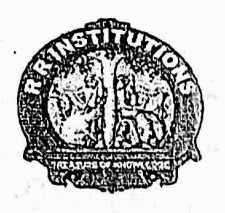

 $\sigma$  ,  $\sigma$  ,  $\sigma$ 

#### R.R.INSTITUTE OF TECHNOLOGY DEPARTMENT OF CIVIL ENGINEERING Hands-on training session-Total Station 9th-10th May 2022 Academic Year 2021-22

#### Attendence

DATE: 18/02/2022

Time: 09:15 AM to 01:00 PM

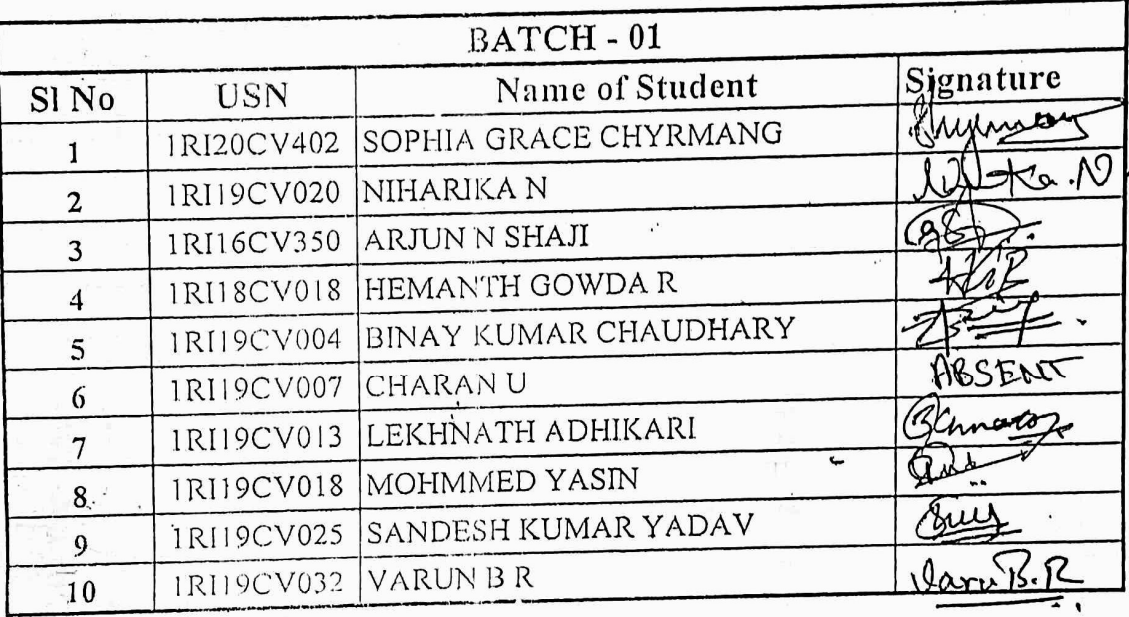

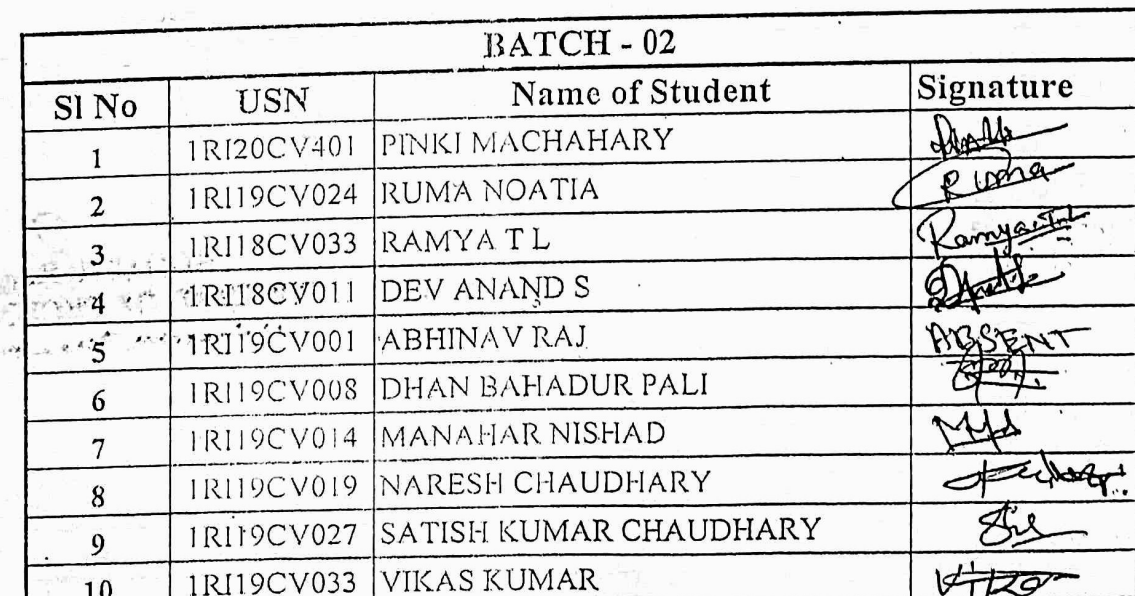

Melend Dr. Mahendra K V<br>PRINCIPAL R.R. INSTITUTE OF TECHNOLOGY Chikkabanavara, Bangalore - 560 090.

 $\mathbf{r}$ 

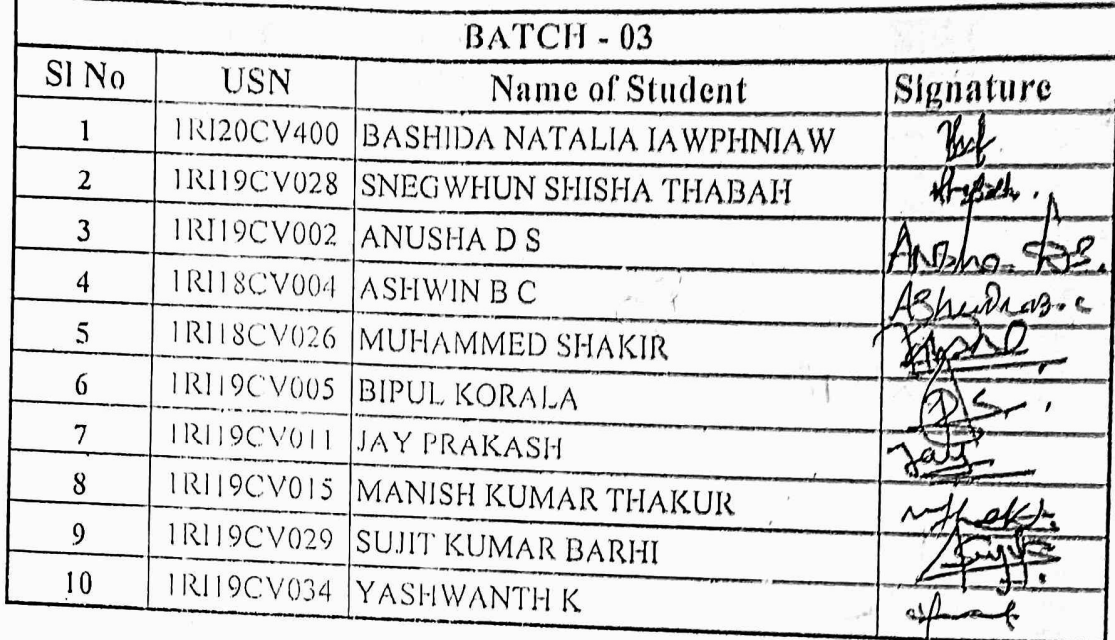

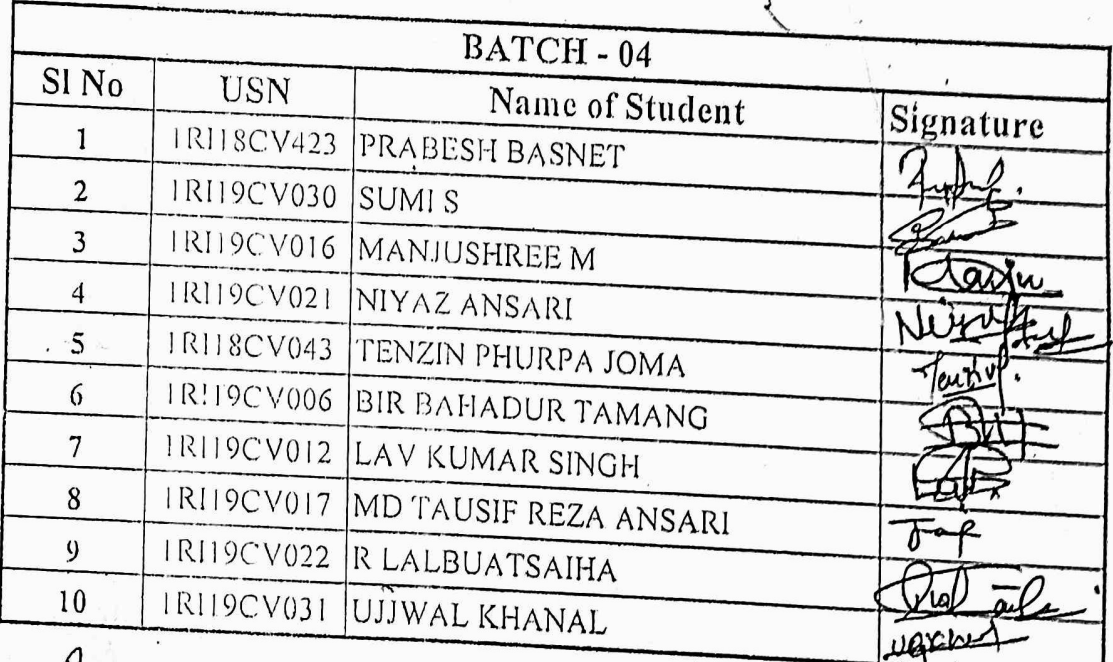

Campouricer

大阪のことを ··

Mehend Dr. Mahendra K V<br>PRINCIPAL<br>R.R. INSTITUTE OF-TECHNOLOGY<br>Chikkabanavara, Bangalore - 560 090.

HOD CIVILEREL.

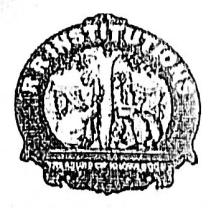

J.

# R.R.INSTITUTE OF TECHNOLOGY DEPARTMENT OF CIVIL ENGINEERING Hands-on training session-Total Station 9th-10th May 2022 Academic Year 2021-22

#### Attendence

DATE: 18/04/2022.

نیہ

 $\mathbf{r}$ 

Time: 01:30 PM to 04:30 PM

近道

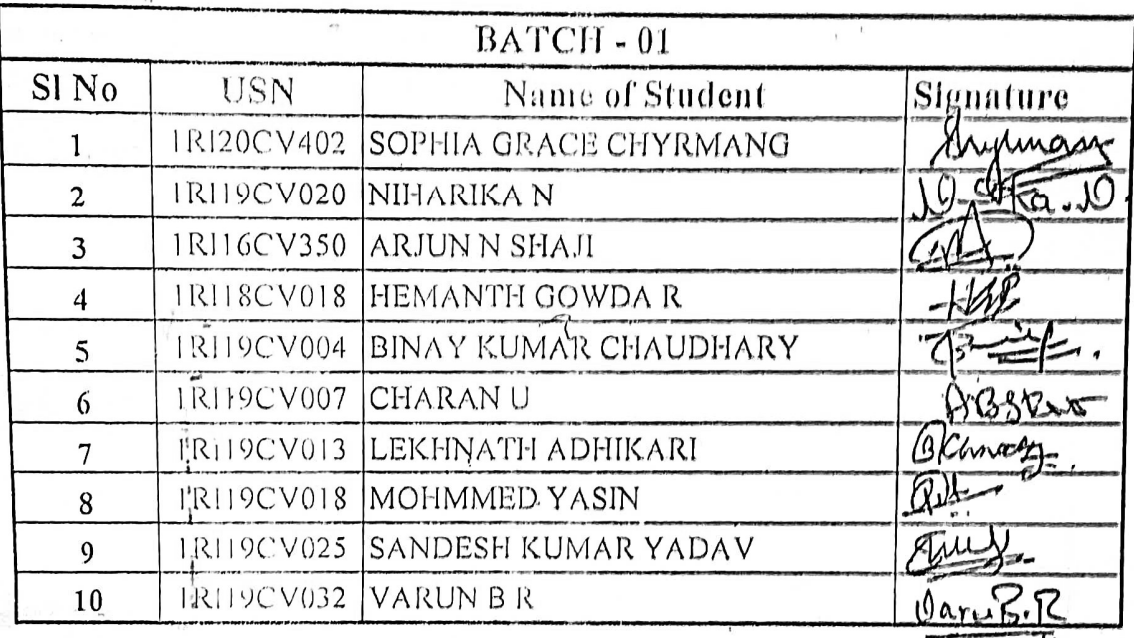

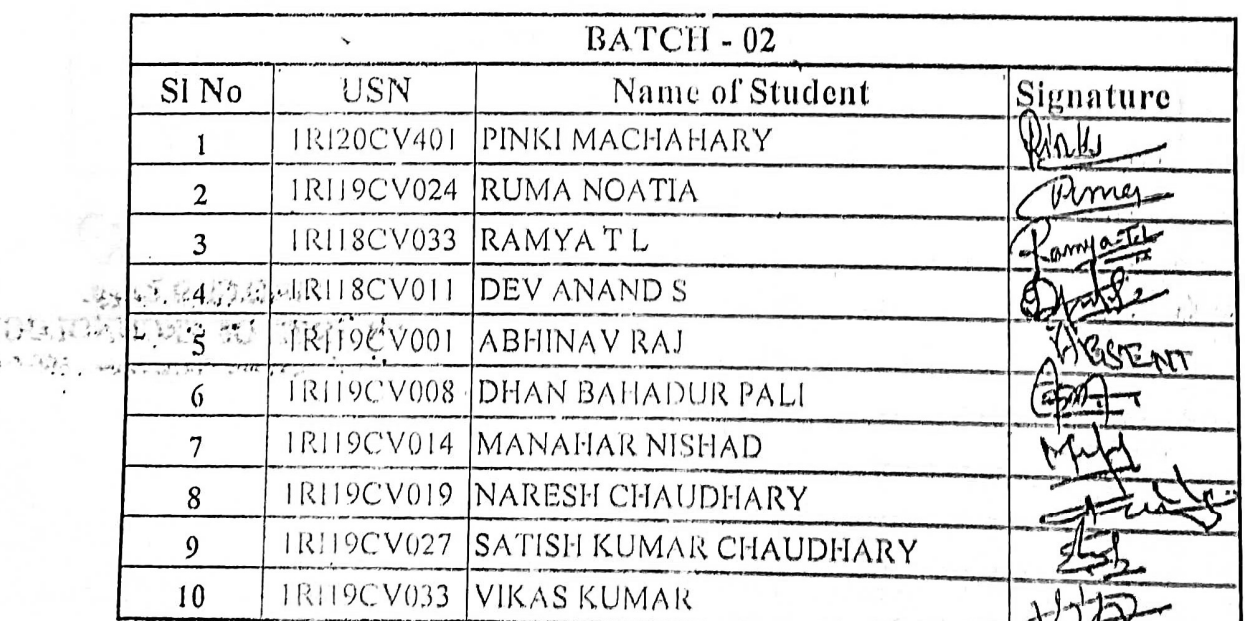

Melend<br>Signature of Principal Dr. Mahendra K V<br>PRINCIPAL R.R. INSTITUTE OF TECHNOLOGY Chikkabanavara, Bangalore - 560 090.

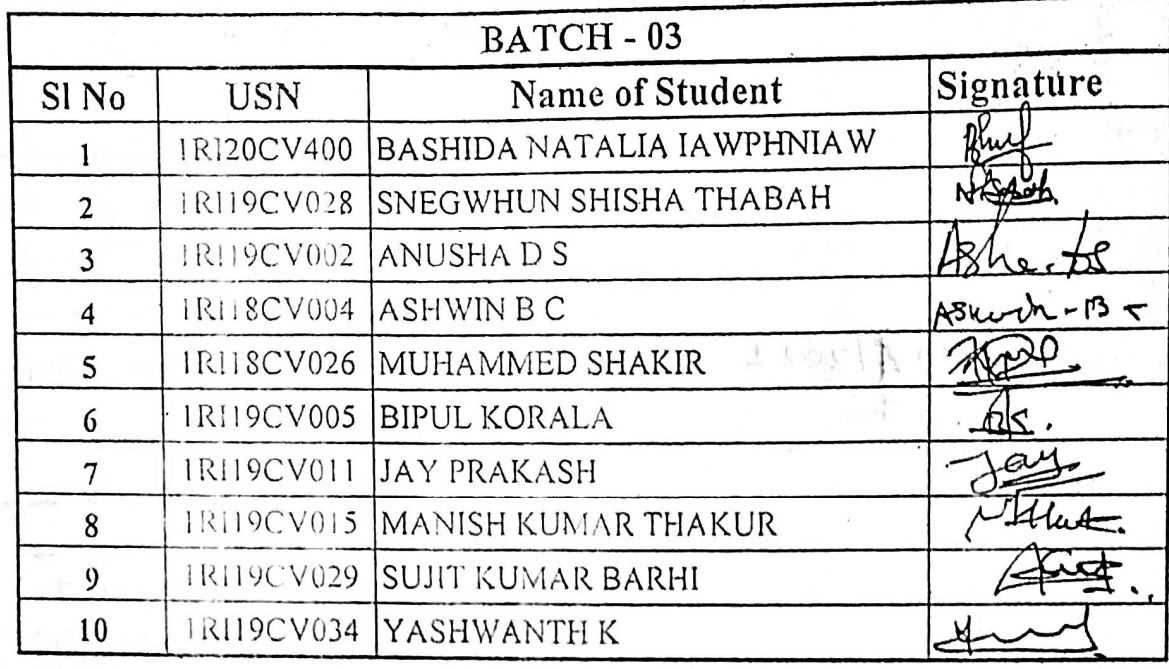

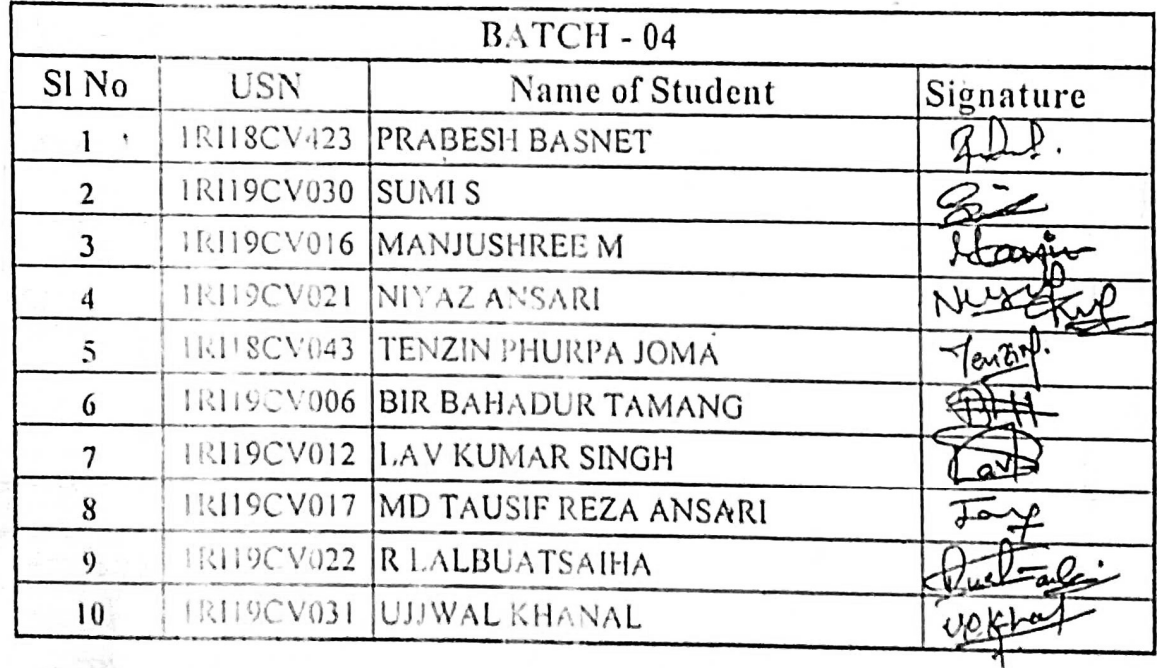

 $C<sub>a</sub>$ *Sfficer* 

Mehend

Dr. Mahendra K.V<br>PRINCIPAL<br>R.R. INSTITUTE OF-TECHNOLOGY<br>Chikkabanavara, Bangalore - 560 090.

HOD Civil Free.

j

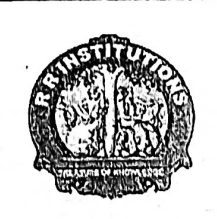

#### R.R.INSTITUTE OF TECHNOLOGY DEPARTMENT OF CIVIL ENGINEERING Hands-on training session-Total Station 9th-10th May 2022 Academic Year 2021-22

#### Attendence

DATE: 19/04/2022

Time: 09:15 AM to 01:00 PM

 $\mathcal{Q}$ 

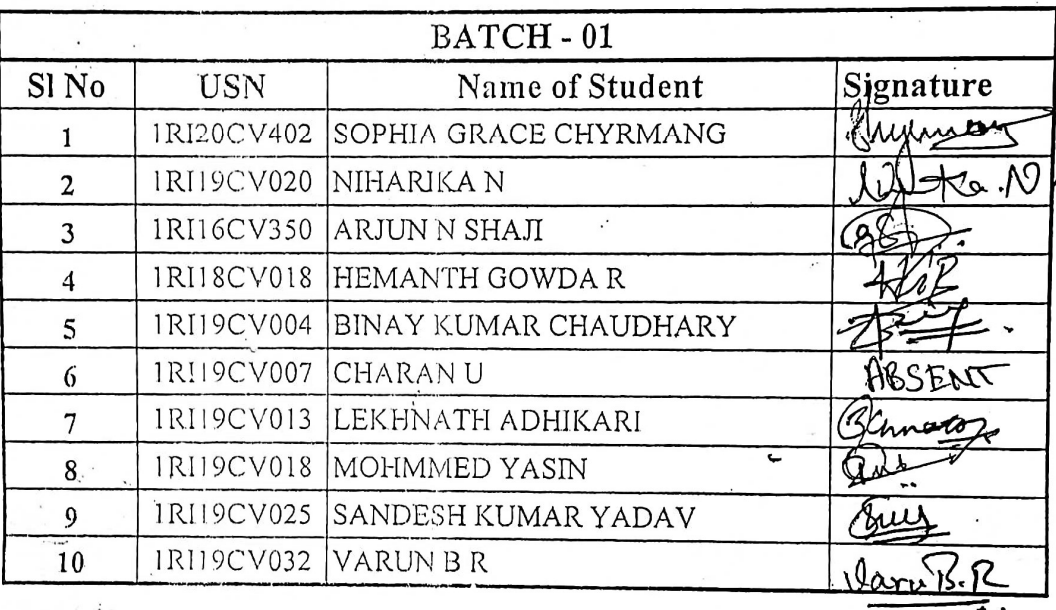

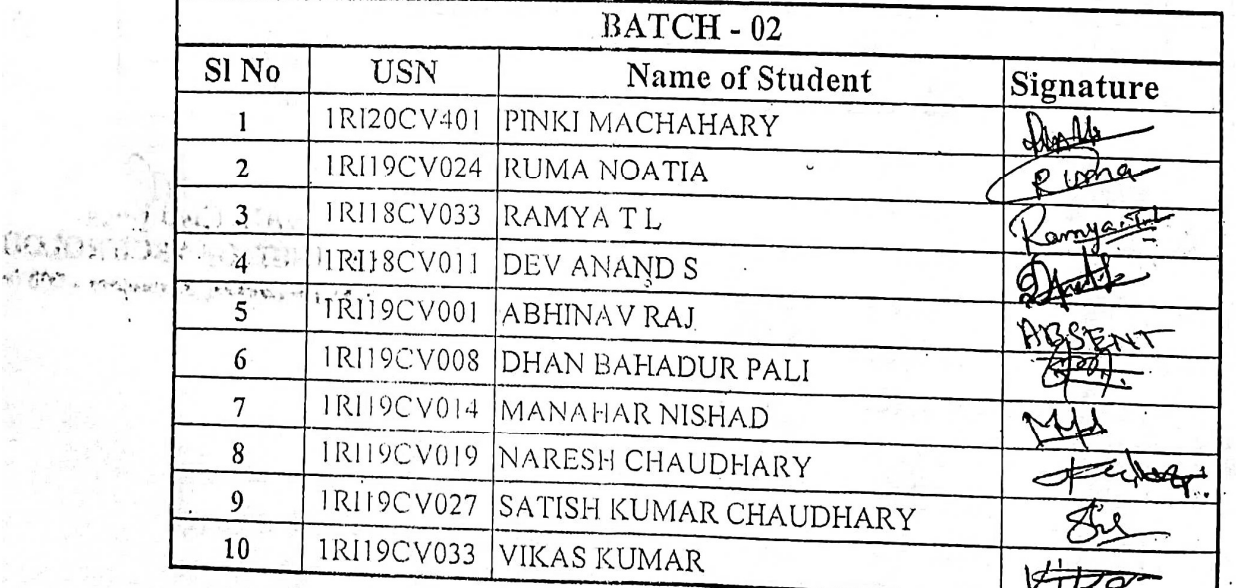

Mehand<br>Signature of Principal

Dr. Mahendra K V<br>PRINCIPAL R.R. INSTITUTE OF TECHNOLOGY Chikkabanavara, Bangalore - 560 090.

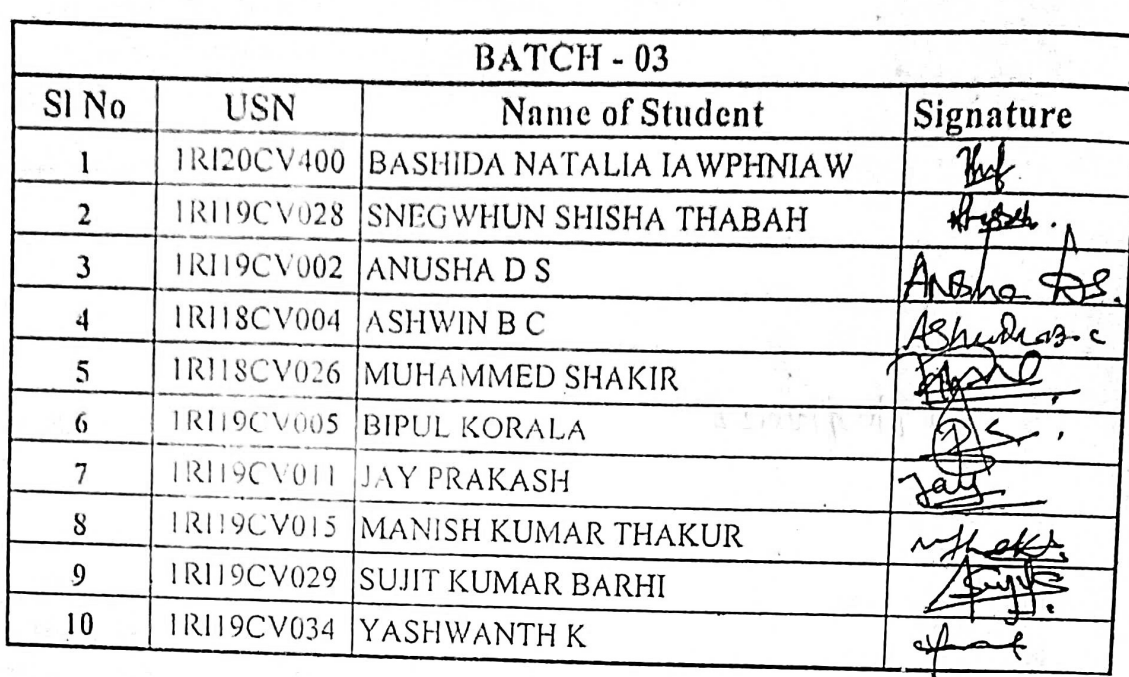

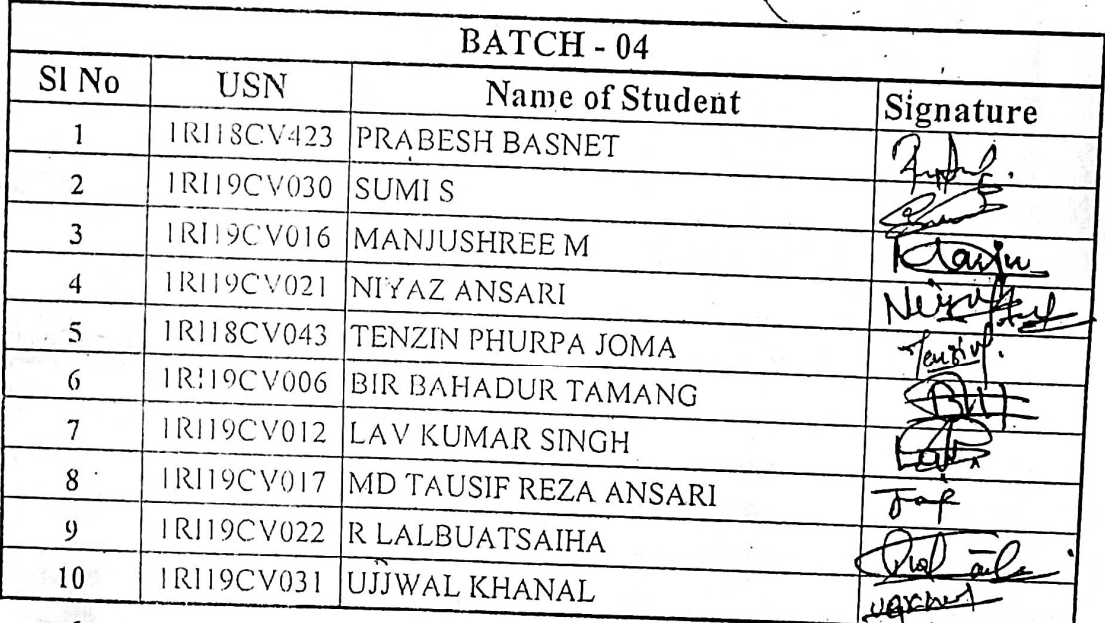

 $Canh$ Wilicer

**Report Follows** 

Mehend

Dr. Mahendra K. V<br>PRINCIPAL<br>R.R. INSTITUTE OF-TECHNOLOGY<br>Chikkabanavara, Bangalore - 560 090.

nop Cyffragg.<br>CR INST. OF TROBNOLOGY bikish-amvara, Bandaloro - 880 fel

> $\ddot{v}$ ŭ

Baja Beddy

#### Attendance sheet

# A five days Hands on Session on "Mobile Application Development"<br>from 21<sup>st</sup> to 25<sup>th</sup> June 2022

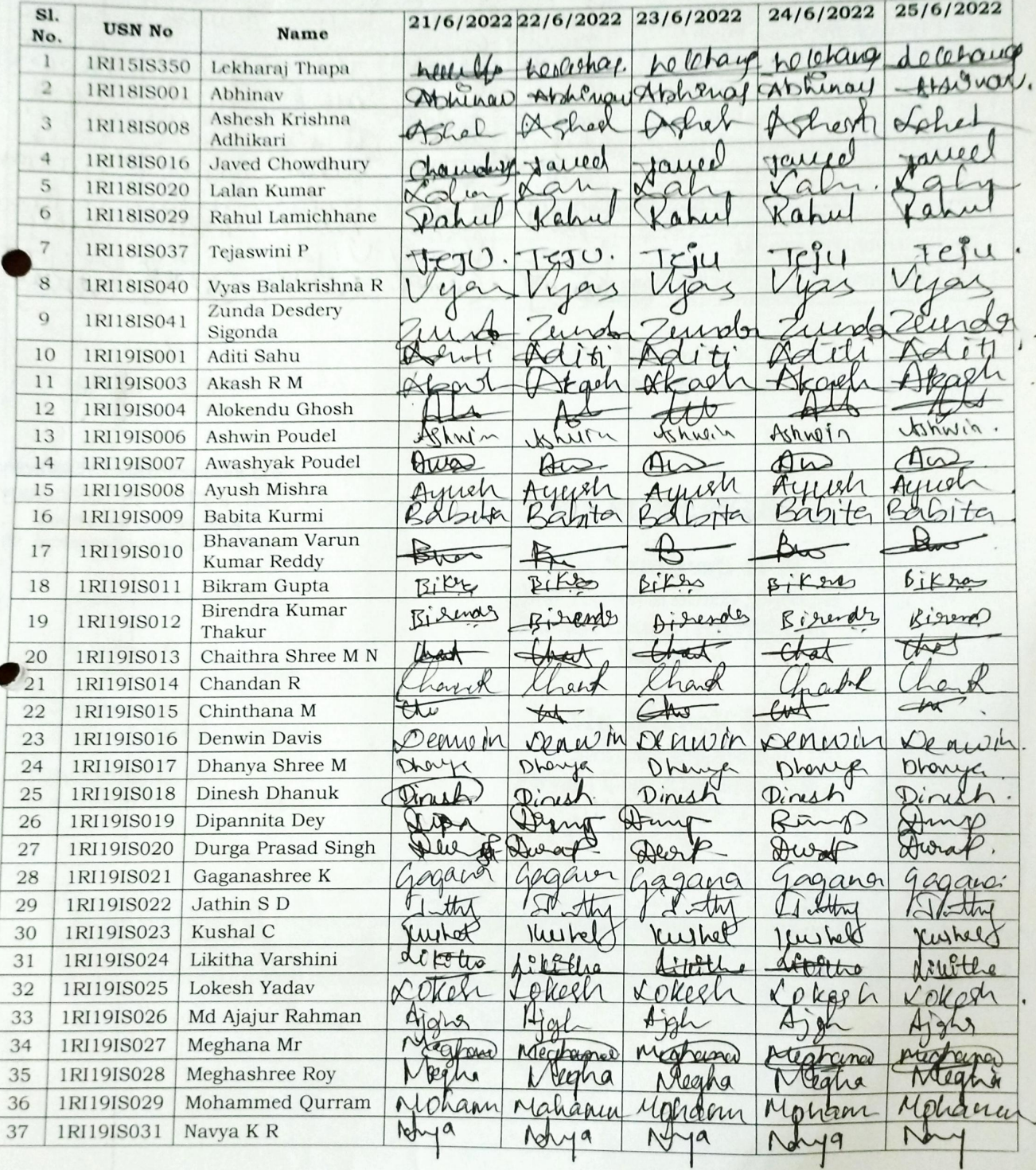

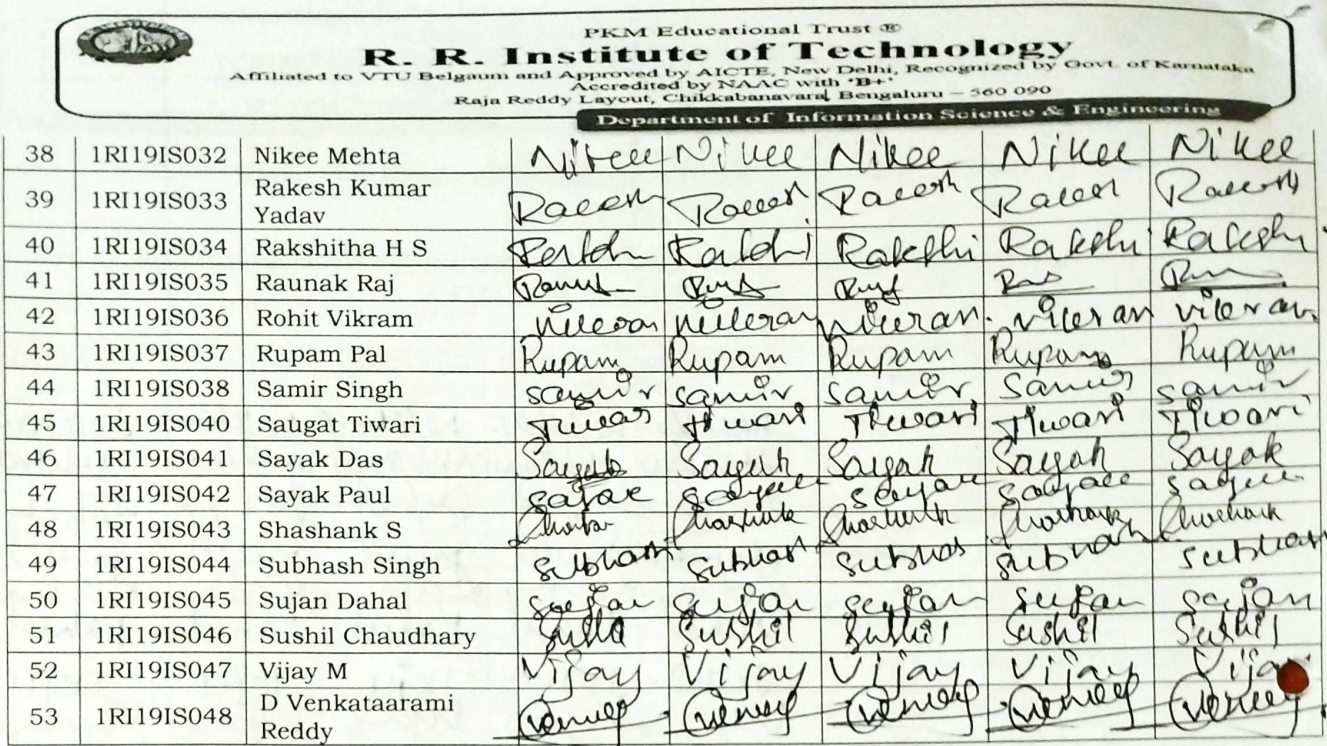

NAMOA  $1 - 1$ 

guy HOD

HOD of information Science Engineering **B.R. Institute of Technology** Hesaraynarta Main Road

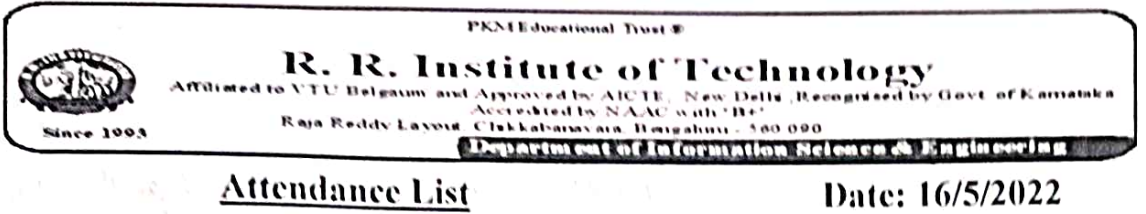

Date: 16/5/2022

Five days Certificate Course on Web Framework titled "Web Programming(IS212201)" from 16<sup>th</sup> May 2022

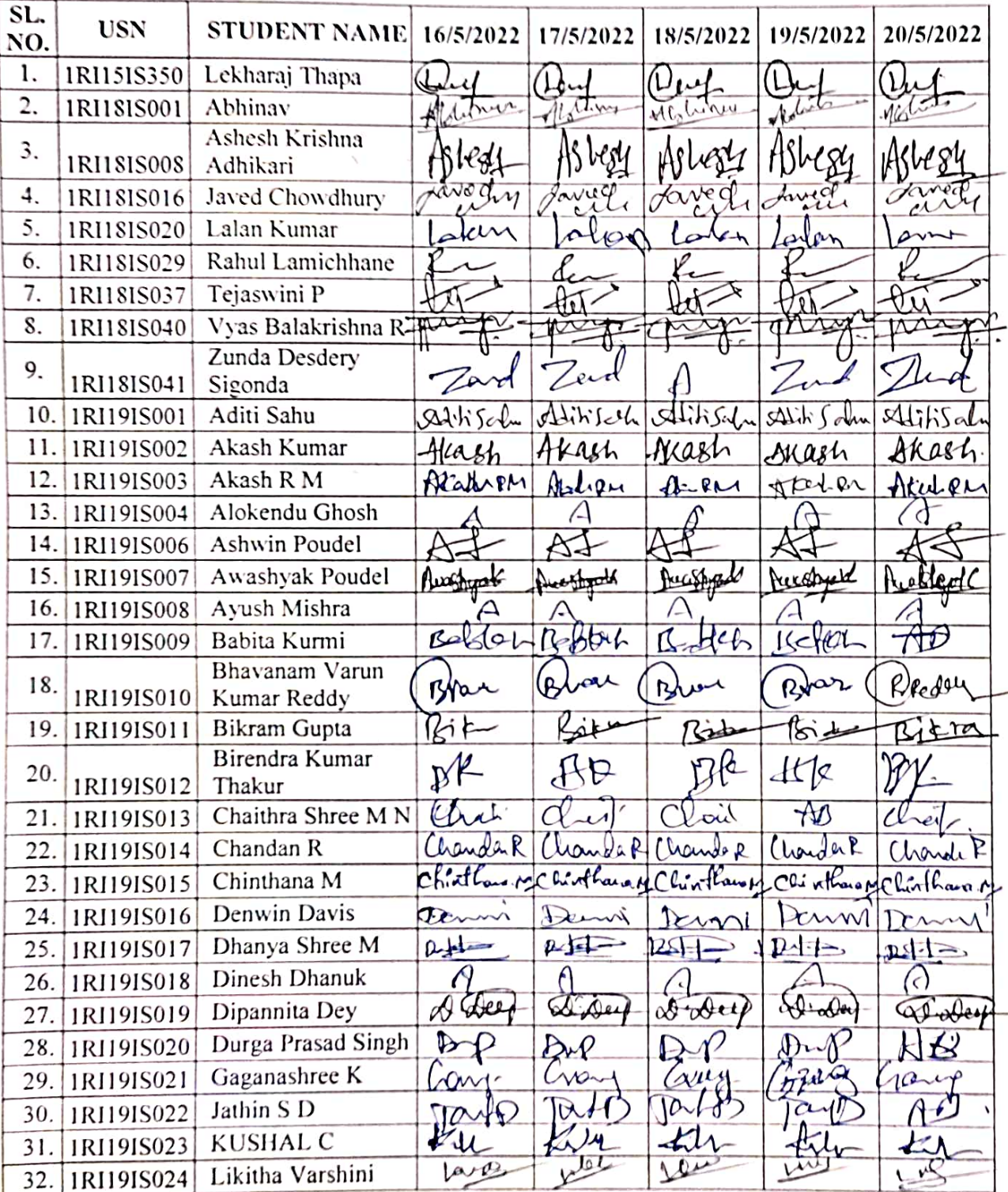

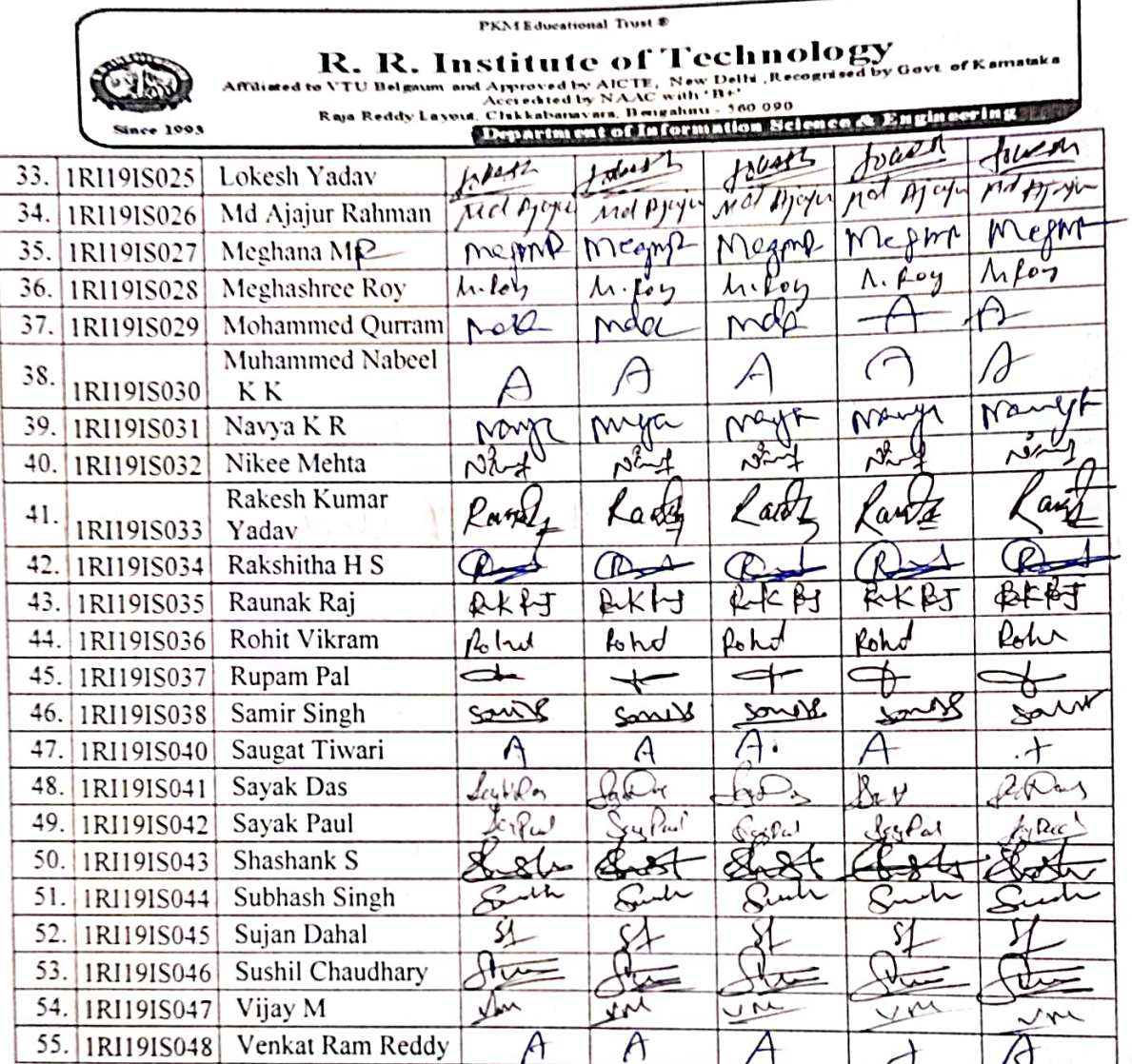

动词外

Coordinator

HOD<br>Science Engineering<br>R.R. Institute of Technology

Chalk with the Main Robot